## **MODULES DE FORMATION**

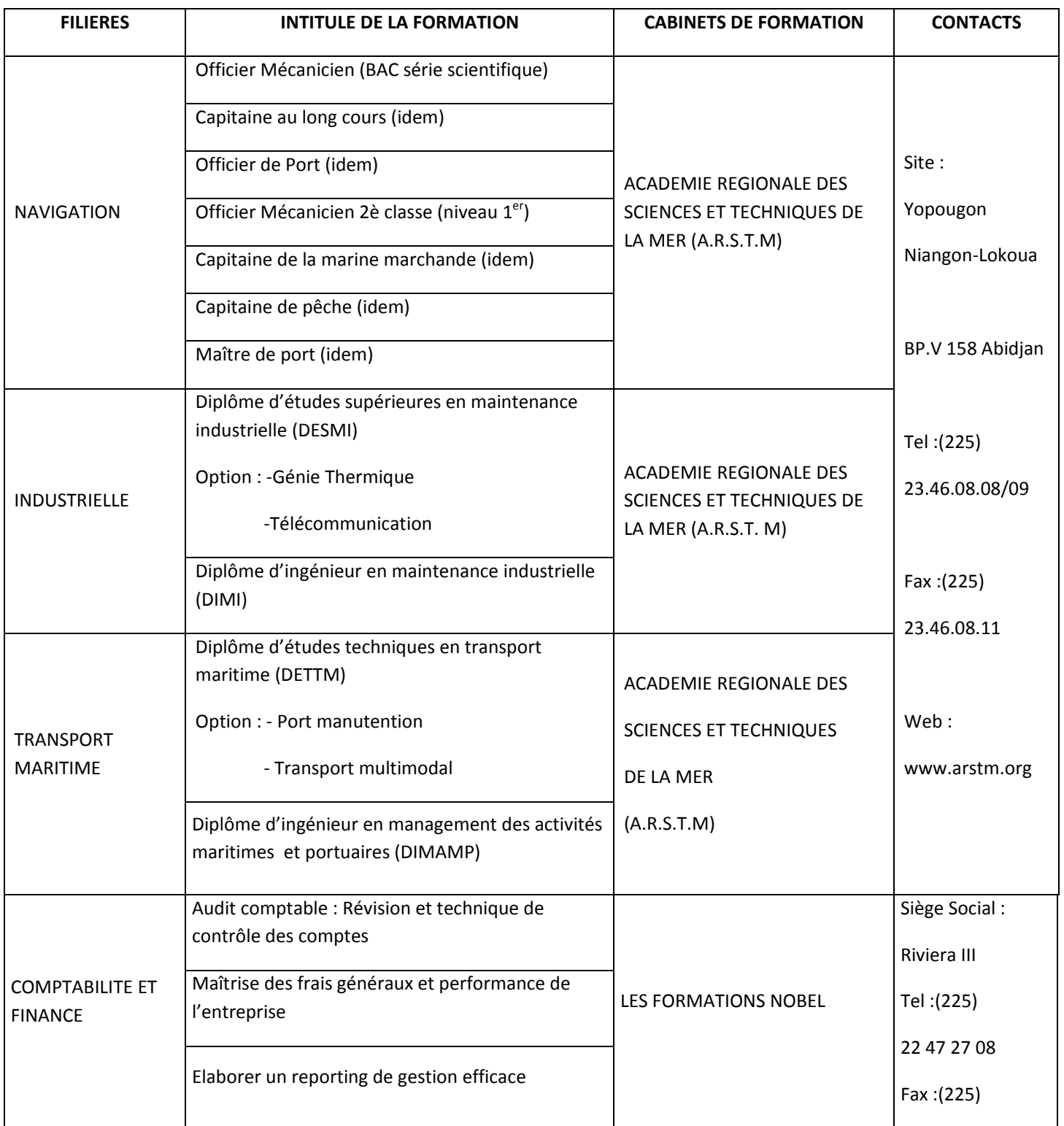

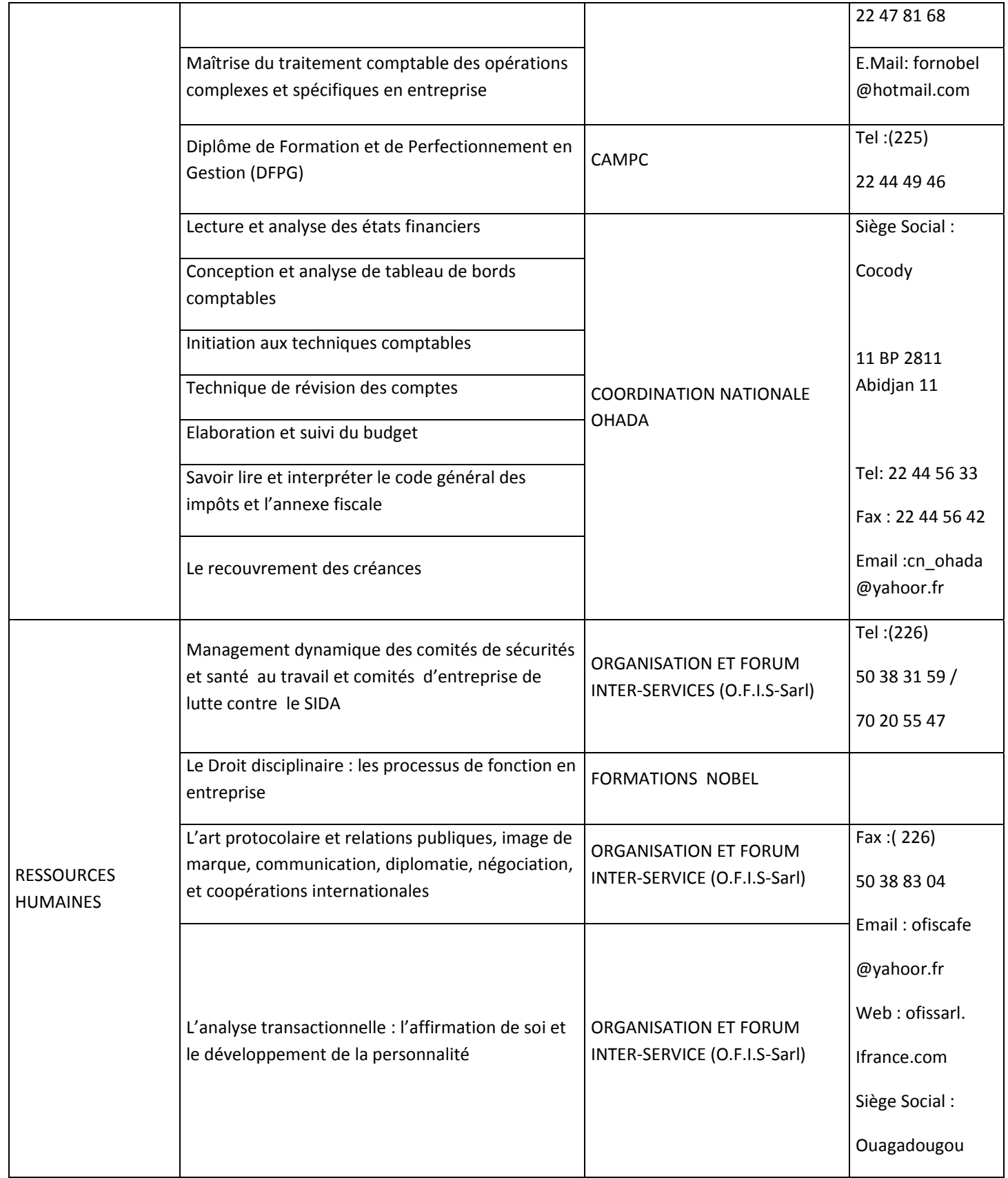

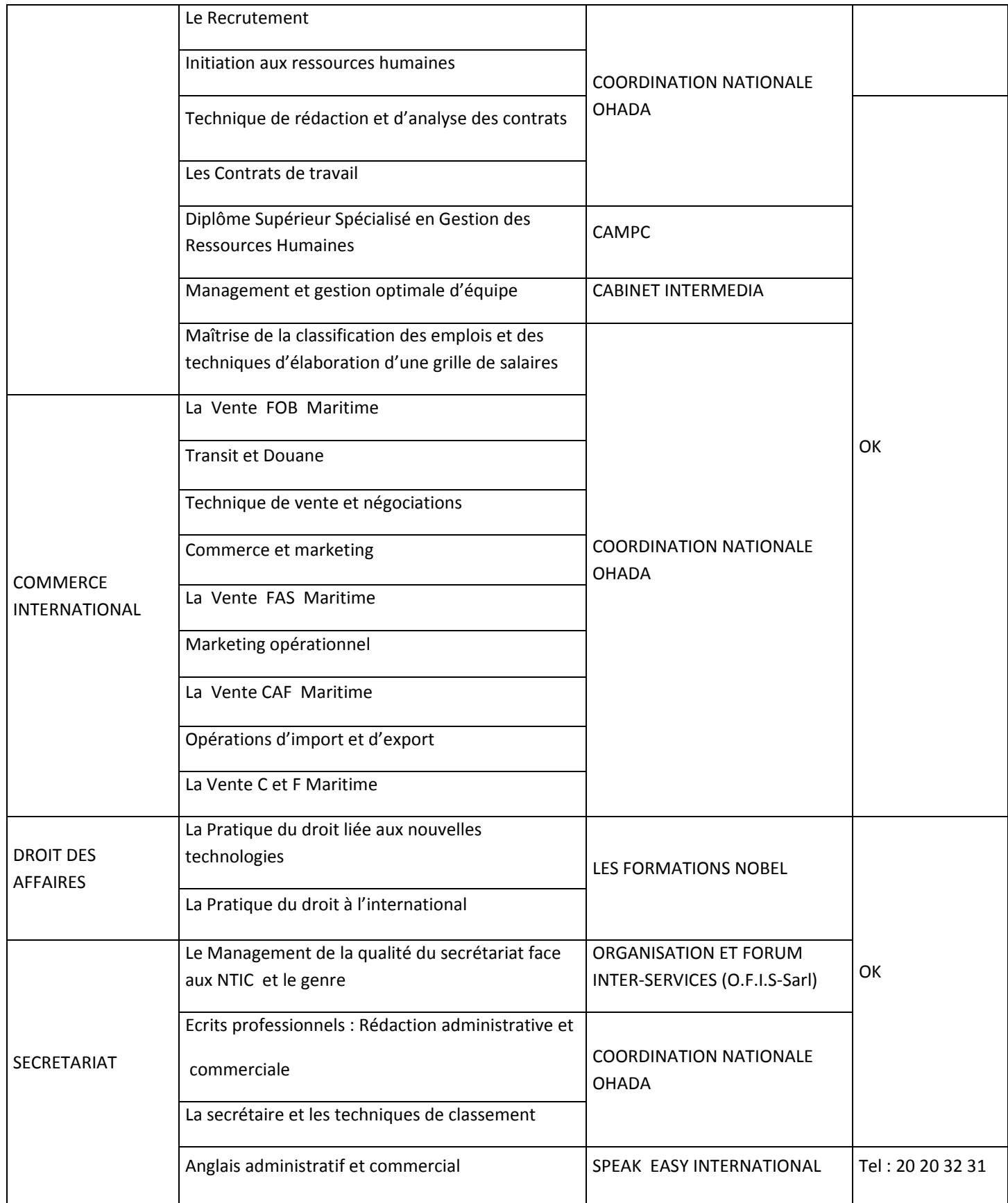

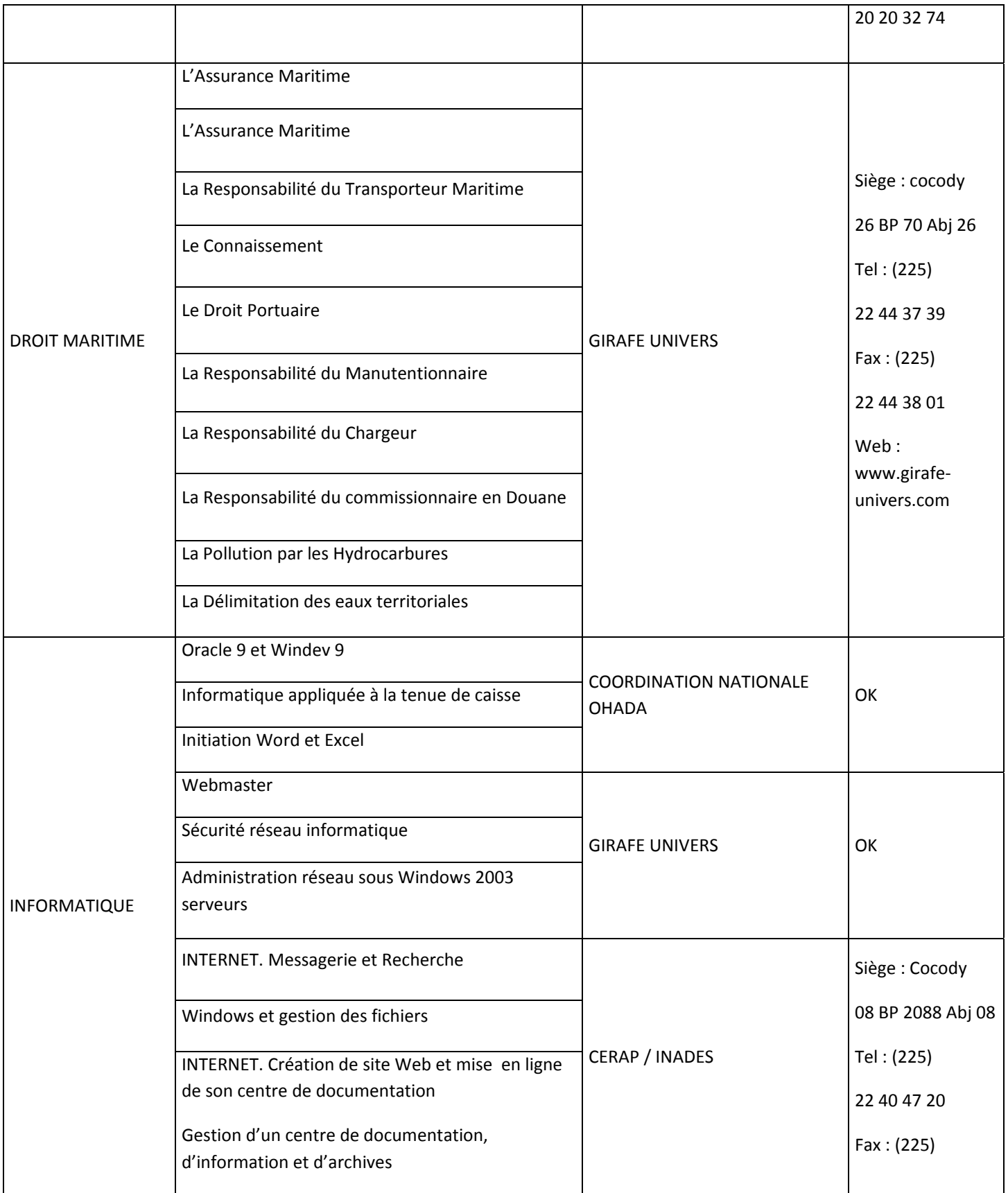

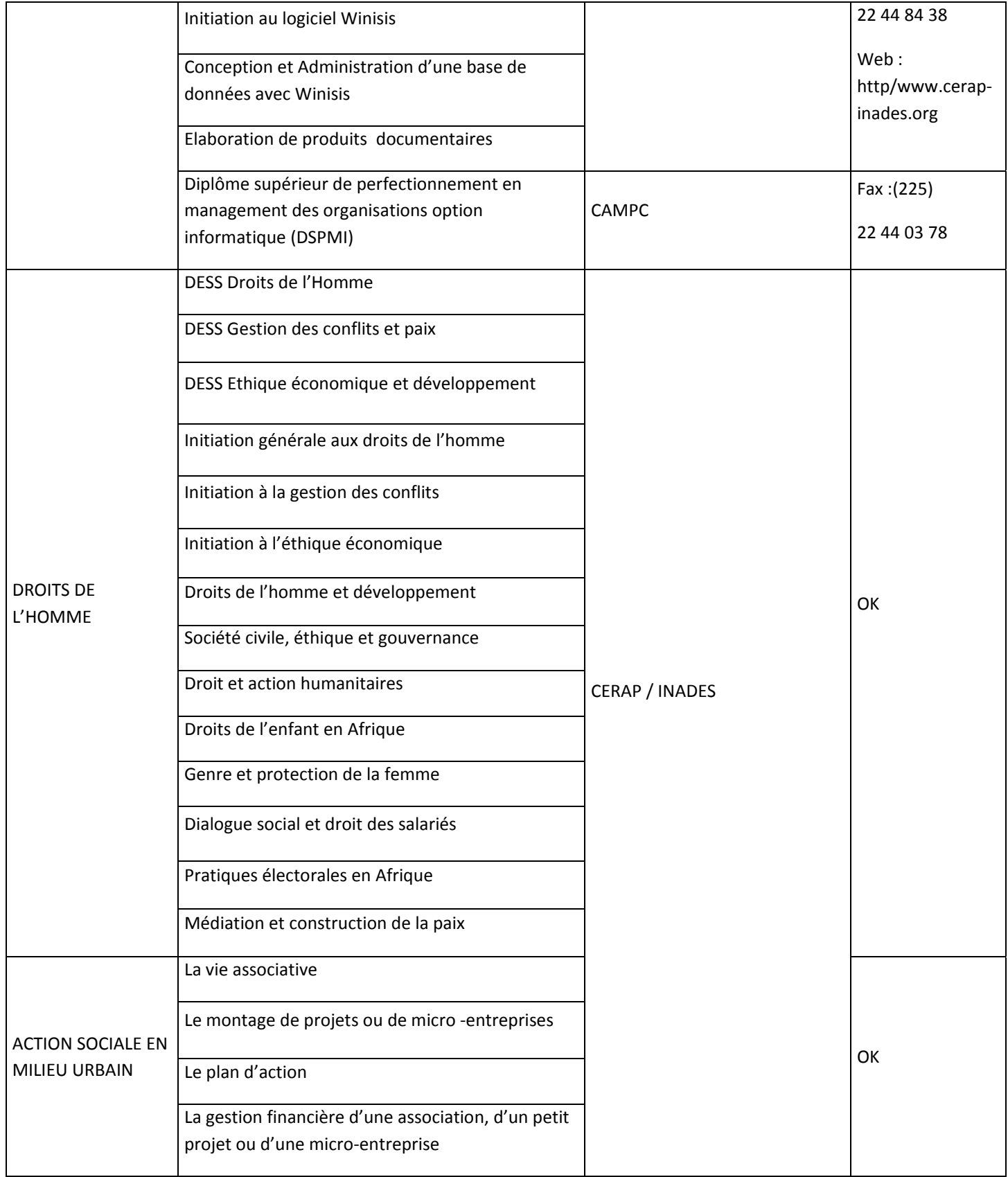

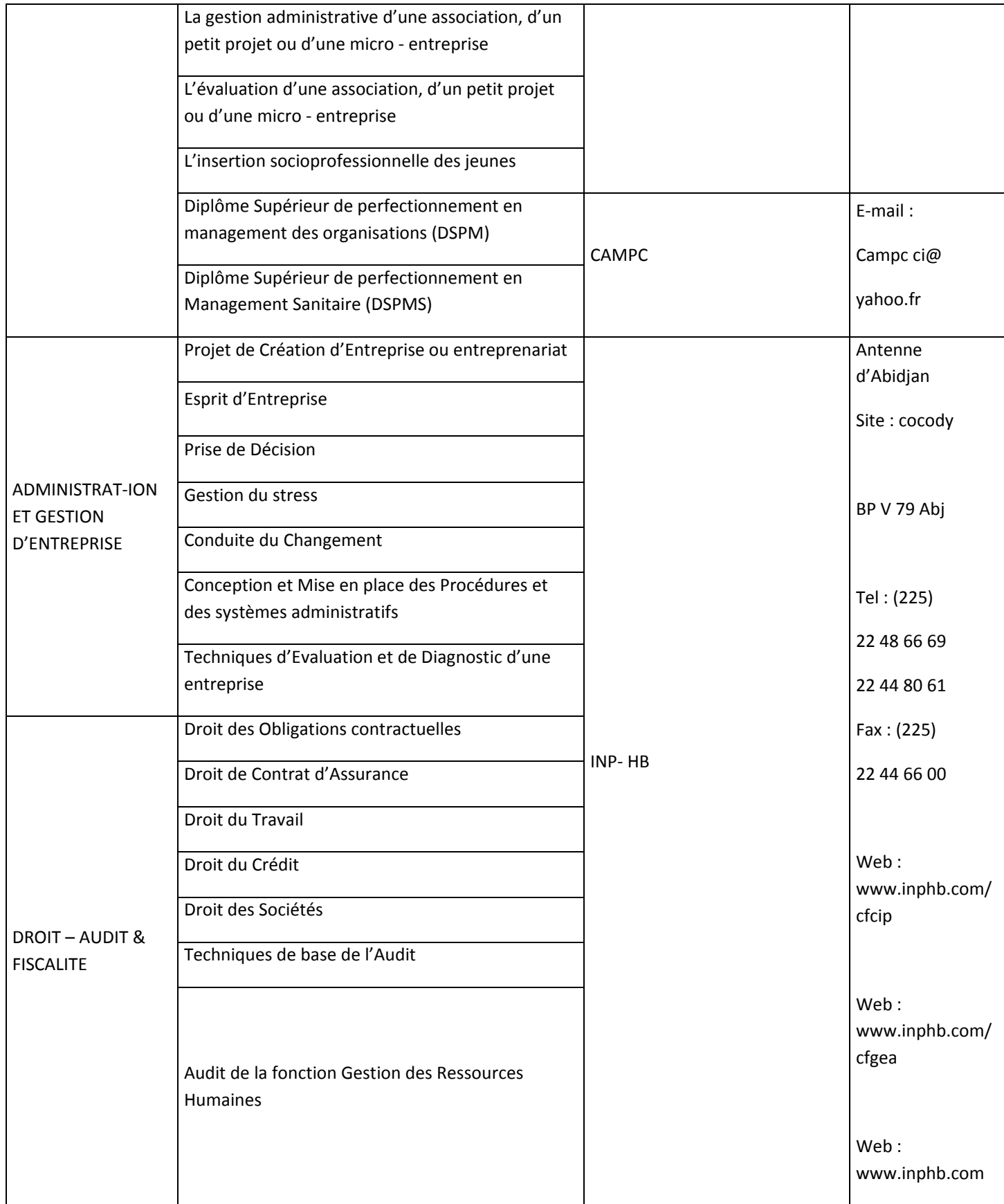

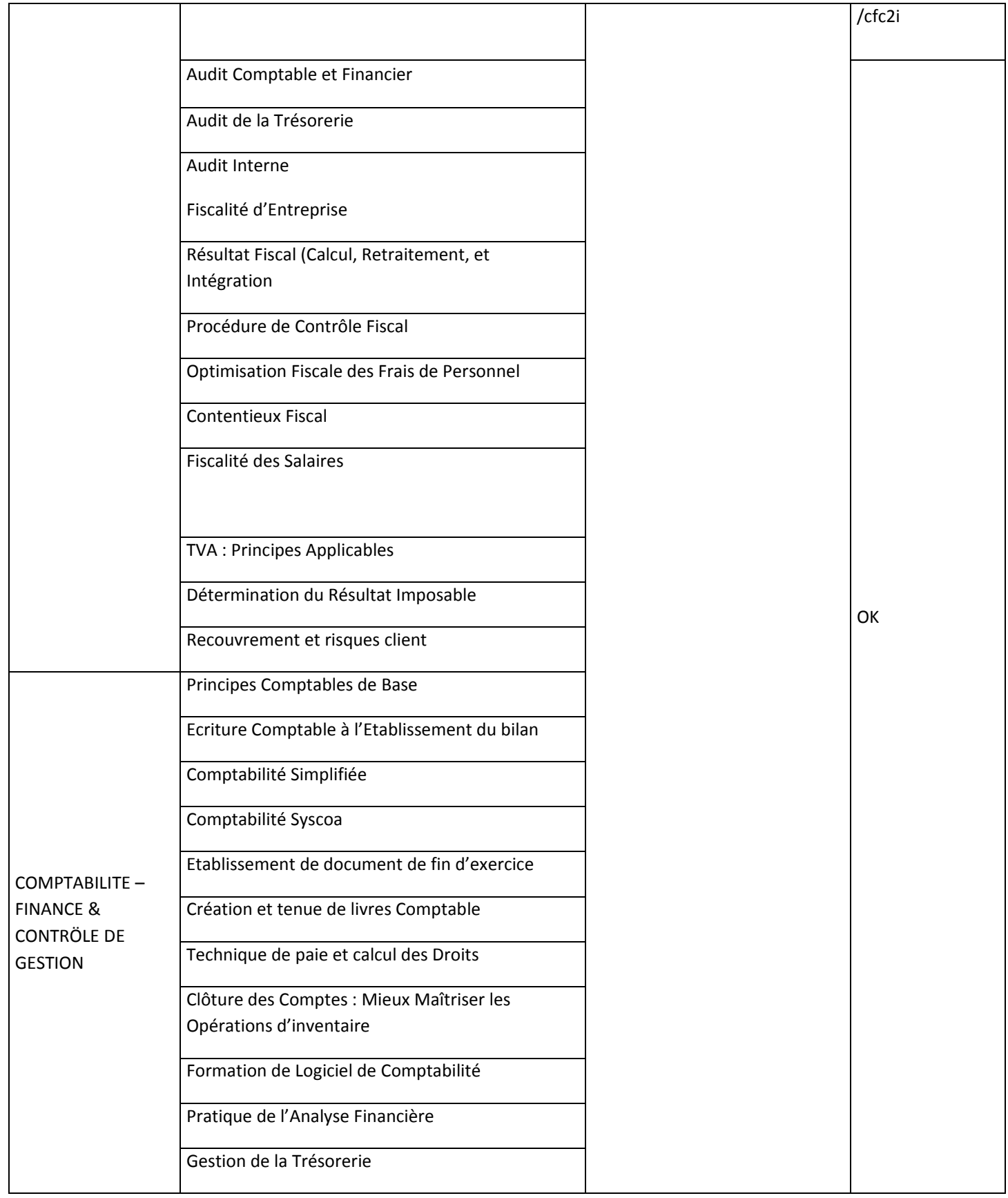

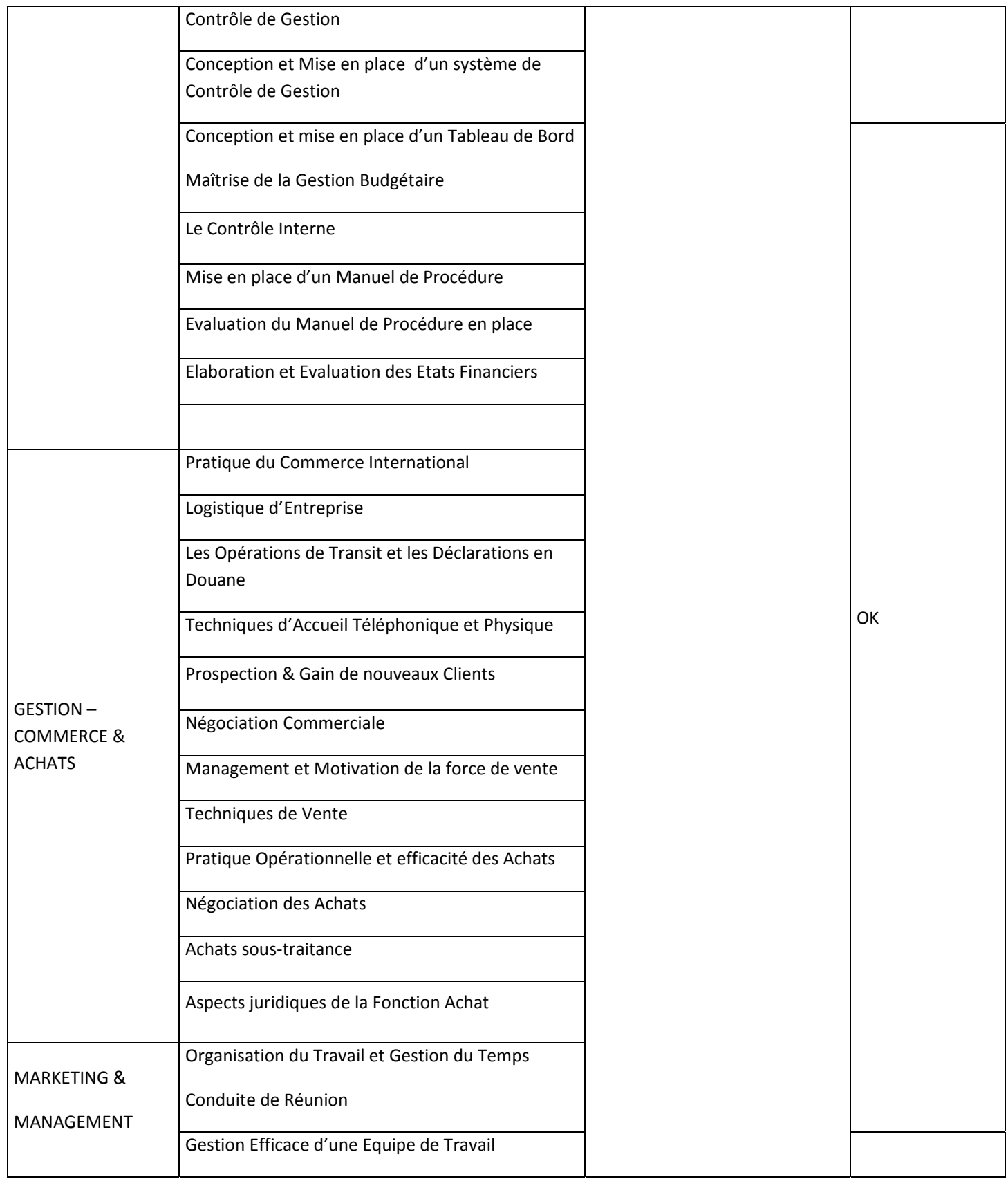

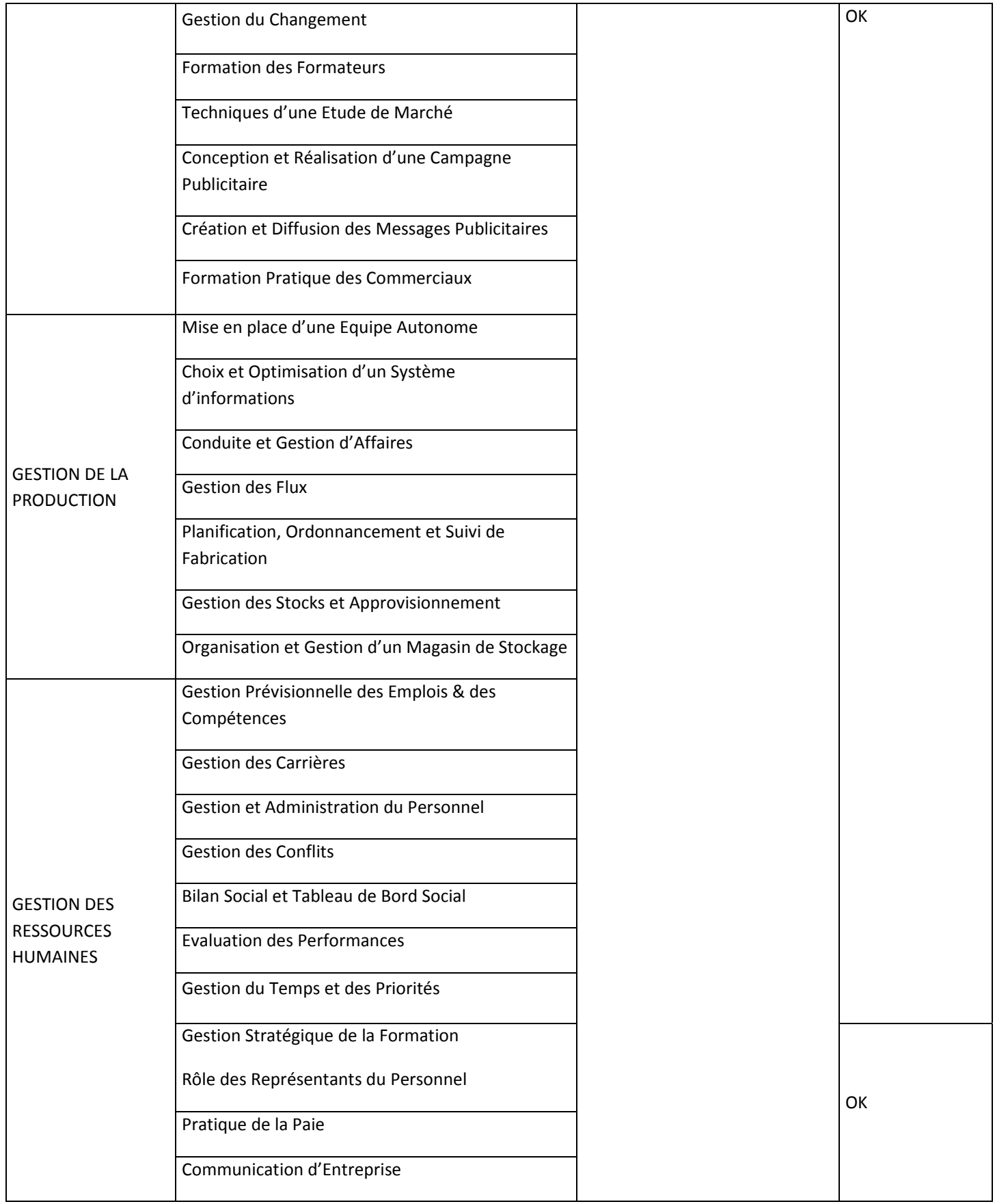

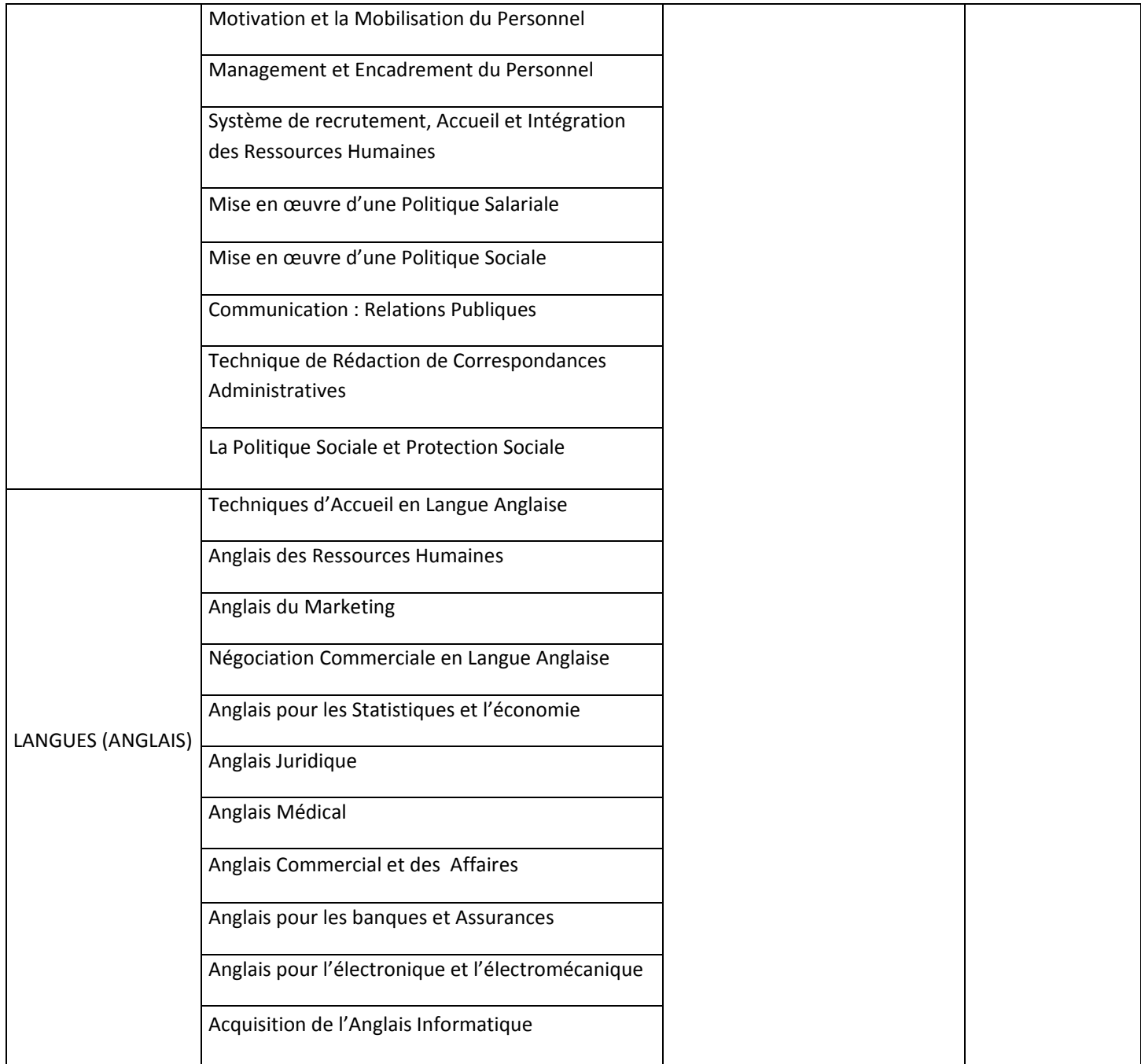